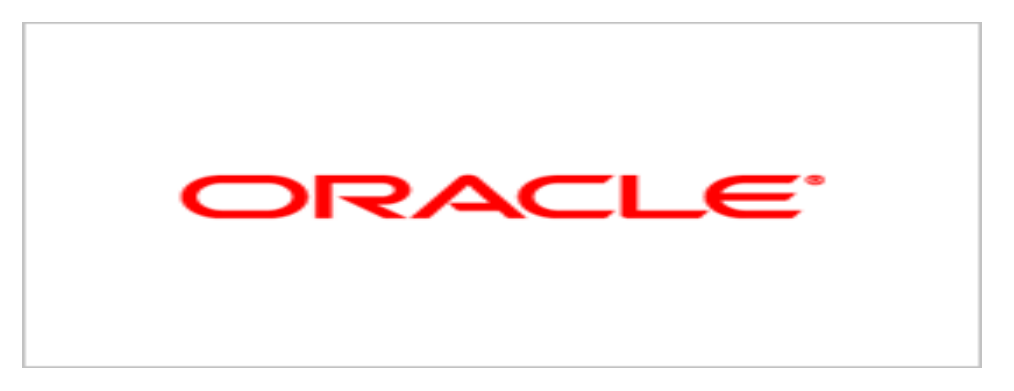

# **Agile Product Lifecycle Management**

### Agile PLM Business Intelligence Readme

v.3.2.0.1

September 2010 Part Number: E18435-01

## **Oracle Copyright**

#### C*opyright © 1995, 2010, Oracle and/or its affiliates. All rights reserved.*

This software and related documentation are provided under a license agreement containing restrictions on use and disclosure and are protected by intellectual property laws. Except as expressly permitted in your license agreement or allowed by law, you may not use, copy, reproduce, translate, broadcast, modify, license, transmit, distribute, exhibit, perform, publish or display any part, in any form, or by any means. Reverse engineering, disassembly, or decompilation of this software, unless required by law for interoperability, is prohibited.

The information contained herein is subject to change without notice and is not warranted to be error-free. If you find any errors, please report them to us in writing.

If this software or related documentation is delivered to the U.S. Government or anyone licensing it on behalf of the U.S. Government, the following notice is applicable:

#### U.S. GOVERNMENT RIGHTS

Programs, software, databases, and related documentation and technical data delivered to U.S. Government customers are "commercial computer software" or "commercial technical data" pursuant to the applicable Federal Acquisition Regulation and agency-specific supplemental regulations. As such, the use, duplication, disclosure, modification, and adaptation shall be subject to the restrictions and license terms set forth in the applicable Government contract, and, to the extent applicable by the terms of the Government contract, the additional rights set forth in FAR 52.227-19, Commercial Computer Software License (December 2007). Oracle USA, Inc., 500 Oracle Parkway, Redwood City, CA 94065.

This software is developed for general use in a variety of information management applications. It is not developed or intended for use in any inherently dangerous applications, including applications which may create a risk of personal injury. If you use this software in dangerous applications, then you shall be responsible to take all appropriate fail-safe, backup, redundancy and other measures to ensure the safe use of this software. Oracle Corporation and its affiliates disclaim any liability for any damages caused by use of this software in dangerous applications.

Oracle is a registered trademark of Oracle Corporation and/or its affiliates. Other names may be trademarks of their respective owners.

This software and documentation may provide access to or information on content, products and services from third parties. Oracle Corporation and its affiliates are not responsible for and expressly disclaim all warranties of any kind with respect to third party content, products and services. Oracle Corporation and its affiliates will not be responsible for any loss, costs, or damages incurred due to your access to or use of third party content, products or services.

### **CONTENTS**

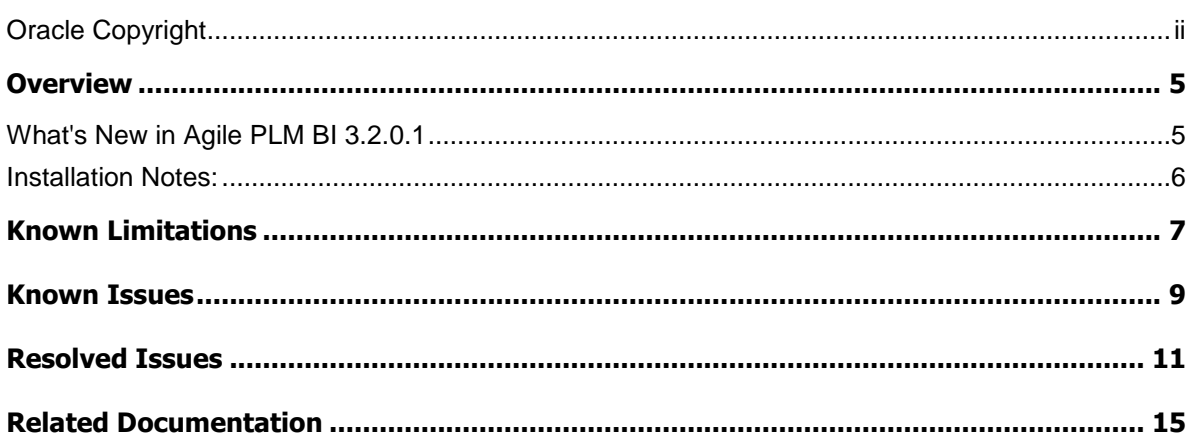

## Preface

The Agile PLM documentation set includes Adobe® Acrobat PDF files. The Oracle Technology Network (OTN) Web site <http://www.oracle.com/technology/documentation/agile.html> contains the latest versions of the Agile PLM PDF files. You can view or download these manuals from the Web site, or you can ask your Agile administrator if there is an Agile PLM Documentation folder available on your network from which you can access the Agile PLM documentation (PDF) files.

**Note** To read the PDF files, you must use the free Adobe Acrobat Reader version 7.0 or later. This program can be downloaded from the Adobe Web site [http://www.adobe.com.](http://www.adobe.com/)

#### The Oracle Technology Network (OTN) Web site

<http://www.oracle.com/technology/documentation/agile.html> can be accessed through **Help** > **Manuals** in both Agile Web Client and Agile JavaClient. If you need additional assistance or information, please contact My Oracle Support [\(https://support.oracle.com\)](https://support.oracle.com/) for assistance.

**Note** Before calling Oracle Support about a problem with an Agile PLM manual, please have the full part number, which is located on the title page.

#### TTY Access to Oracle Support Services

Oracle provides dedicated Text Telephone (TTY) access to Oracle Support Services within the United States of America 24 hours a day, 7 days a week. For TTY support, call 800.446.2398. Outside the United States, call +1.407.458.2479.

#### Readme

Any last-minute information about Agile PLM can be found in the Readme file on the Oracle Technology Network (OTN) Web site <http://www.oracle.com/technology/documentation/agile.html>

#### Agile Training Aids

Go to the Oracle University Web page

[http://www.oracle.com/education/chooser/selectcountry\\_new.html](http://www.oracle.com/education/chooser/selectcountry_new.html) for more information on Agile Training offerings.

#### Accessibility of Code Examples in Documentation

Screen readers may not always correctly read the code examples in this document. The conventions for writing code require that closing braces should appear on an otherwise empty line; however, some screen readers may not always read a line of text that consists solely of a bracket or brace.

This documentation may contain links to Web sites of other companies or organizations that Oracle does not own or control. Oracle neither evaluates nor makes any representations regarding the accessibility of these Web sites.

# **Chapter 1 Overview**

#### **This chapter includes the following:**

[What's New in Agile PLM BI 3.2.0.1](#page-4-0) .................................................................................................................... [5](#page-4-0)

Agile PLM Business Intelligence (PLM BI) is an interactive and comprehensive business analytical application that offers insight into your Agile PLM data. PLM BI contains a set of dashboards that help you to quickly analyze key performance indicators, reports, and metrics that can spot trends and determine the status of Product Quality, Product Change, and Project Portfolio.

The primary goal of PLM BI 3.2.0.1 is to provide companies with actionable insights in the management of their product pipeline, project schedules and phase gate processes. In addition, the users can prioritize and monitor project progress and costs, mitigate risks and drive continuous improvement on Time to Market, in line with key business and profit objectives.

Other benefits include:

- <sup>n</sup> Faster, fact-based and consistent stage gate decisions
- <sup>n</sup> Consistent quality of execution of product programs
- $\Box$  Improved time to market by constant evaluation of process templates

We recommend familiarization with the basics of the Agile PLM application and PPM, PCM, PGC, PQM, and PC modules to better appreciate the features of PLM BI Analytics.

**Note** Agile PLM Business Intelligence 3.2.0.1 is available in English only, but the application is enabled for translations to other languages.The Agile PLM BI 3.2.0.1 is a full installer. It supports Agile PLM Data Mart 3.2.0.1.

### <span id="page-4-0"></span>**What's New in Agile PLM BI 3.2.0.1**

The Agile PLM BI 3.2.01 release has the following new features and updates:

- <sup>D</sup> Additional certifications over PLM BI 3.2
	- A9 PLM releases
		- $\Box$  9.2.2.3, 9.2.2.4, 9.2.2.6 & 9.3.0.2
	- <sup>D</sup> Technology
		- DDI version 10.1.3.6
		- <sup>D</sup> Oracle DB 11gR2
	- <sup>D</sup> Platform
		- **D** OEL 5.4, IBM AIX 5.3 & HP-UX
- <sup>n</sup> Enhancements to improve robustness and supportability
	- Checks to prevent inadvertent start of multiple Data Mart sessions
	- Additional indexes in MDS schema to improve reports performance and enable customers to add/change indexes
	- □ Enable granular ODI and PL/SQL logging traceability by introducing ODI Session ID
- <sup>n</sup> Enhancements to improve deploy-ability
	- Support additional deployment option to install MDS schema on a separate DB instance
	- **Remove Long data type usage to enable IT to implement high-availability database** solutions using Oracle technologies such as Data Pump
- **Note** This release of Agile PLM BI 3.2.0.1 does not support localization. However, all Dimensions and Measures have 'Externalize Strings' enabled for future localization release considerations. Refer to Related Documentation on page [15](#page-14-0) for references to new features.

### **Installation Notes:**

- □ If you are installing Agile PLM Business Intelligence application for the first time, refer to the *Agile PLM Business Intelligence Setup Guide*.
- □ If you already have an Agile PLM Business Intelligence 3.2 environment, refer to the "Upgrade Considerations" section in the *Agile PLM Business Intelligence Setup Guide*.

Note: Upgrade Agile PLM Data Mart to 3.2.0.1 before upgrading PLM Business Intelligence.

## **Chapter 2**

## Known Limitations

#### *9269511*

Data will populate only in PPM\_ACTIVITY\_FS for user defined mapping using Schema Enhancer.

#### *Description*

If user-defined fields generated with Schema Enhancer are used for mapping, then the data is populated only into the PPM\_ACTIVITY\_FS table, after the ETL run is complete.

#### *Workaround*

Customization is required to ensure that data is populated in the logical tables.

**Note** For Agile Product Portfolio Management module, you cannot map a cascade list to any of the target list attributes.

## **Chapter 2**

## Known Issues

#### *9246697*

Constraint Violation for the tables PPM\_GATE\_D, PPM\_PHASE\_D, and PPM\_PROJECT\_D

#### *Description*

The PPM\_ACTIVITY\_FACT table has Null values for GATE\_WID, PHASE\_WID and PROJECT\_WID, but Null values are not populated in the corresponding dimension tables.

#### *Workaround*

None

#### *9214532*

ETL run populates 'Null' values for 'Not applicable' lists at Class and Subclass levels.

#### *Description*

In the fact tables, if a dimension is not applied on a class, the key has to be 'Not Applicable'. For example, if a list is configured to gate, the Dimension id for the activities should be 'Not Applicable'. Currently, Null values are being populated.

#### *Workaround*

None

#### *9168477*

Incorrect values are populated for some measures.

#### *Description*

All duration metrics are computed using calendar days. Since the duration calculations are based on Work days in PLM, the report results vary from PLM for the following measures:

- Actual Project Duration Days
- □ Scheduled Project Duration remaining days
- □ Estimated Project Duration remaining days

#### *Workaround*

None

#### *9116334*

ETL Email notification is successful even after a forcible stop of a running task in ODI.

#### *Description*

In ODI, if a running task is stopped immediately, the status of the task shows Red. After a while, the status changes back to Green. This results in an email notification for successful ETL run.

#### *Workaround*

None

# **Chapter 3** Resolved Issues

#### *10054855*

Unable to filter or drill-down on Change Analysts dimension member name which of User Group type in Agile PLM.

#### *10059029*

The MANUFACTURER dimension does not show up any data.

#### *10068470*

No indexes on fact and dimension table columns for PC Module causing performance Issues.

#### *9894362*

ETL Configurations menu option in PLM BI CConfigurator throws Java IO error on Linux or Unix platforms.

#### *9886566*

Sub-class type fix ensures data flow through in all sub-classes on relevant A9 classes

#### *9944006*

"Severity of Financial Impact" field is not mapped correctly in RPD model.

#### *9957263*

No data was coming through Product line dimension if list between classes within a A9 base class was not common – current fix ensures data flow to at least one of the classes

> Life cycle state fix ensures data flow when Parts & Documents do not share the same list for Life cycle

#### *9694934*

ETL fails when Budgeted Labor cost amount is zero for Portfolio / Program.

#### *9694962*

Portfolio Cost Variance metric value is calculated incorrectly.

#### *9694974*

Metric values for "Revenue Forecast by Product Line" report are incorrect.

#### *9694986*

New Projects added to "Portfolio PLM Reference" are not updated after ETL completed successfully.

#### *9792948*

Sub-class type data not populated if languages are not enabled.

#### *9928652*

ANALYTICS\_ETL load fails when executing OdiSendMail task even though all ETL tasks completed successfully.

#### **Multiple Database Instance Issues**

#### *9882292*

REPLACE\_PROC.SQL script does not work as documented.

#### *9904396*

MDS Load failed on multiple instance configuration while executing task step - DELETE FROM MDS.SNP\_SUBSCRIBERS.

#### *9882364*

Proper documentation steps required for installing MDS schema on separate database instance

#### *9890174*

Proper documentation required for manually installing RPD

#### *9890324*

Proper documentation required for manually installing Web Catalog

## Related Documentation

<span id="page-14-0"></span>The following documents in the **Agile documentation** 

<http://www.oracle.com/technology/documentation/agile.html> page on the **Oracle Technology** Network [http://www.oracle.com/technology/index.html.,](http://www.oracle.com/technology/index.html.) provide detailed information on Agile PLM Business Intelligence application:

- <sup>D</sup> Agile PLM BI Setup Guide
- <sup>D</sup> Agile PLM BI User Guide
- <sup>D</sup> Agile PLM BI Data Reference Manual
- <sup>D</sup> Agile PLM BI Capacity Planning Guide
- <sup>D</sup> Agile PLM BI MDS Configurator and Data Mapping Guide

We suggest you refer to the documentation of the following products from Oracle Technology Network as they closely associate to the Agile PLM BI application:

- Dracle Data Integrator
- Agile Product Lifecycle Management